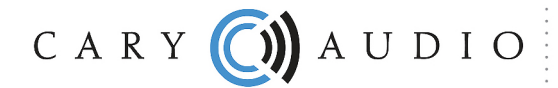

6301 Chapel Hill Road Raleigh, NC 27607 info@caryaudio.com 919-355-0010 phone www.caryaudio.com www.carydirect.com

## **DMC-600 (SE) Software Information**

Software versions can be downloaded on the DMC-600 (SE) product pages.

https://www.caryaudio.com/products/dmc-600-digital-music-center/

https://www.caryaudio.com/products/dmc-600se-digital-music-center/

Press 8521 on the remote control to verify the software version and date.

Windows 10 Compatible Driver.

Latest Update: As of June 1, 2017 all units will be shipped with their USB port updated with firmware driver version 3.40. Driver v3.40 is compatible with Windows 10 and previous Windows versions. Driver v3.40 will not work if the USB port has not been updated.

If you have a DMC-600 (SE) with any software earlier than version 1.4 dated July 14, 2016  $(1.4\ 2016\ 07\ 14)$  you should use USB Driver version 3.20.

If you have a DMC-600 (SE) with updated USB software for DSD256 and software version 1.4 dated July 14, 2016 (1.4  $2016 \t07 \t14$ ) or later (up to the factory ship date of June 1, 2017) you should use USB driver version 3.34.

---------------------------------------------------------------------------------------------------------------------

Information about updating the USB port firmware:

The USB port of your DMC-600 (SE) must be updated in order to use driver v3.40. To perform the update please download the package: "Instructions and Downloads for Updating USB Port for Windows 10".

https://www.caryaudio.com/wp-content/uploads/2017/06/Instructions-and-Downloads-for-Updating-USB-Port-for-Windows-10-Driver.zip

If you are unsure if you have the updated USB software or have any other questions, please contact technical support.

NOTE: All DMC-600 (SE) should be updated to USB driver v3.40. The latest version of software should always be installed.